# Connected Culture and Natural Heritage in the Northern Environment

#### **Virtual Tours**

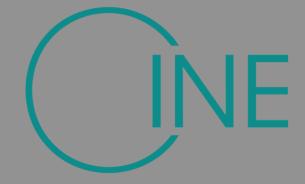

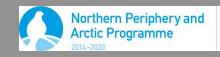

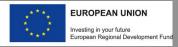

Scene Selection and Capture

**Software Process** 

**Archive and Metadata** 

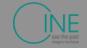

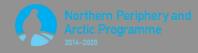

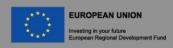

### Workflow

- Subject and narrative
- Choose platform
- Choose locations
- Select hotspots
  - o Image, audio, video
- Shoot photographs
- Create Equirectangular projection
- Assemble tour

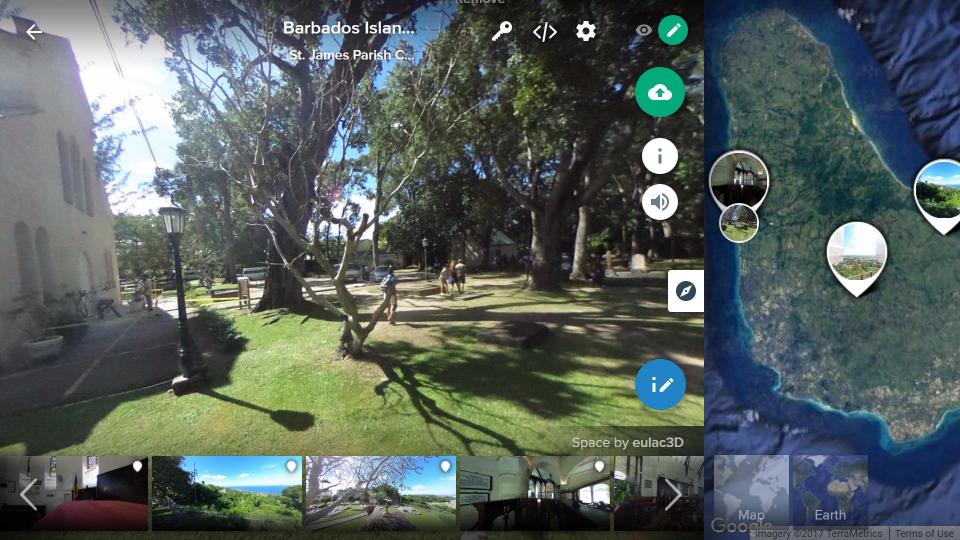

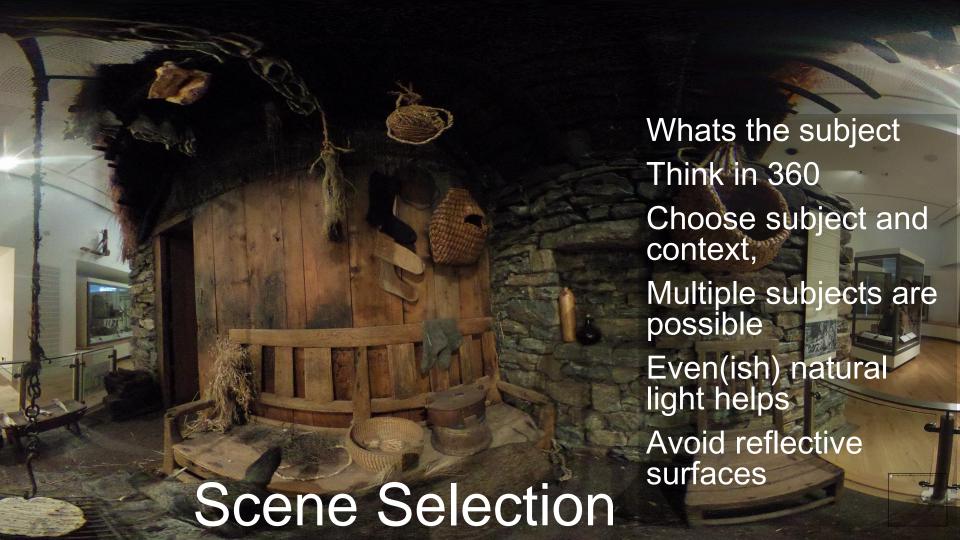

Scene Selection and Capture

**Software Process** 

**Archive and Metadata** 

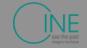

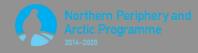

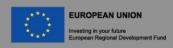

### Mode of Capture

360 Camera Mobile or Tablet SLR

### Camara 360: Theta S

- Download the mobile app
- Automatic and manual controls
- Configure ISO to 100
- Resolution around 6000\*3000
- Optional HDR

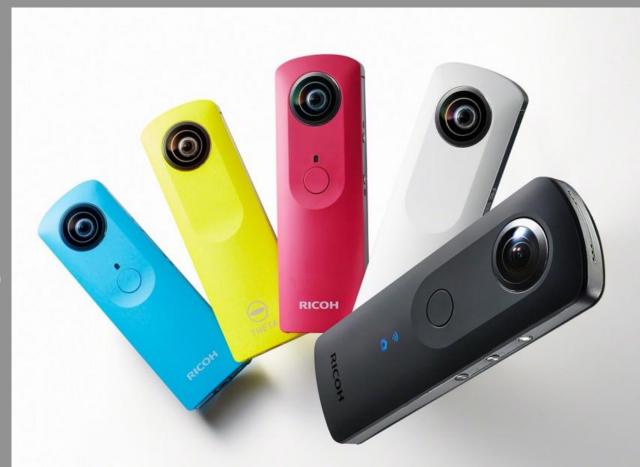

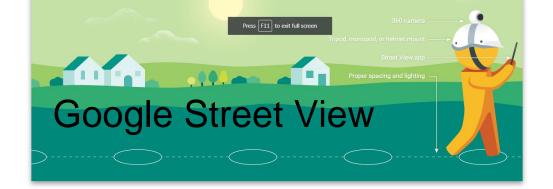

#### TOOLS OF THE TRADE

Choose the camera and accessories that best suit your needs — or apply to borrow a Street View camera.

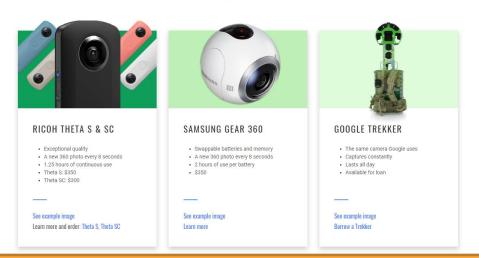

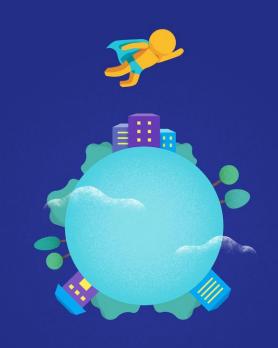

#### Welcome

Explore the world in 360° with imagery from Google and other contributors

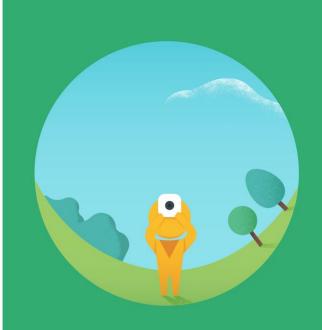

#### Capture in 360°

Capture in one tap with linked, spherical cameras, or just use your phone

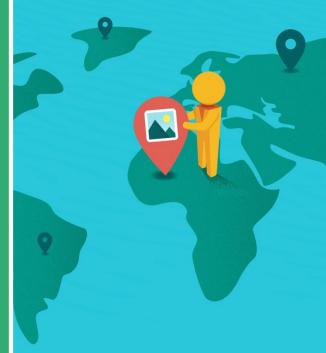

#### Publish to Google Maps

Add photo spheres to Google Maps to help people discover new places

SKIP • • • • SKIP • • O DON

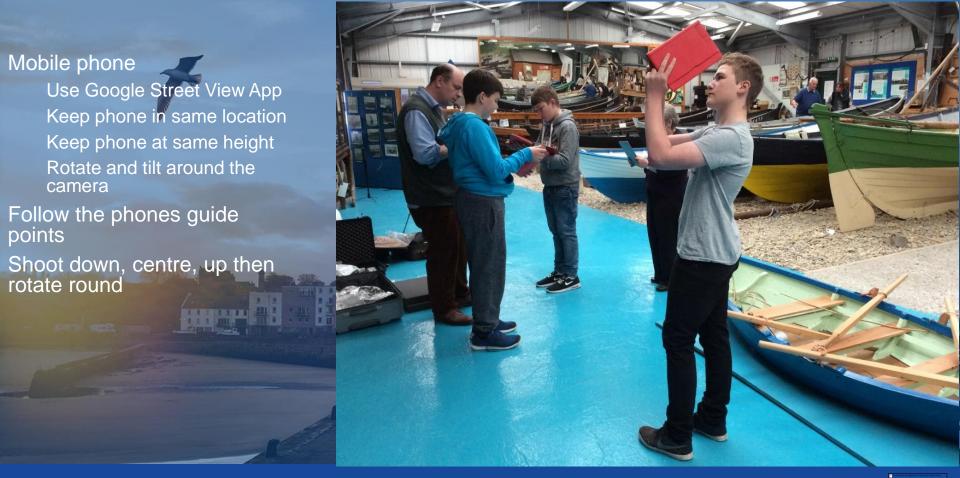

# Set up and shoot photospheres

### Mobile and Tablet

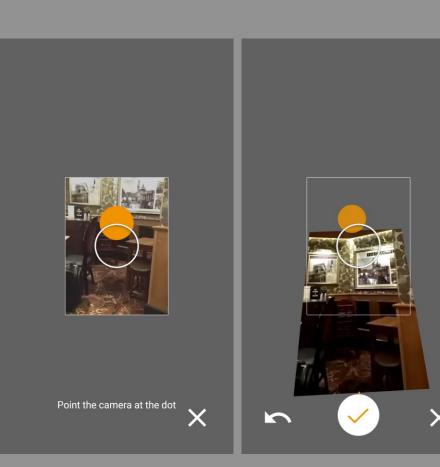

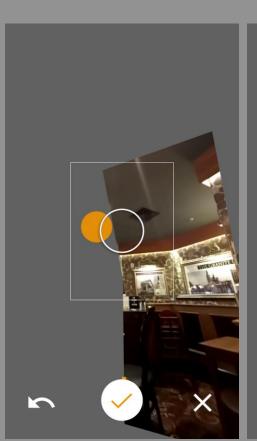

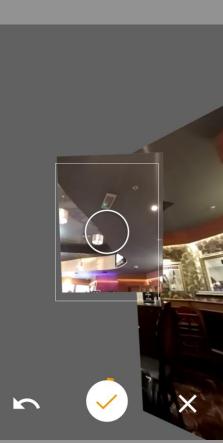

### Panoramic Tripod Head

- Configure camera using manual settings
  - Apertura angosta, número ISO bajo
- Use a tripod and panoramic head
- Make sure the set up is level
- Configure so the camera rotates
   horizontally where the light converges in the
   lens
- Configure so the camera rotates vertically around the point where the light ocnverges
- Check that there is no parralax
- Ensure each photo overlaps
- Use HDR if there is wide variation in light

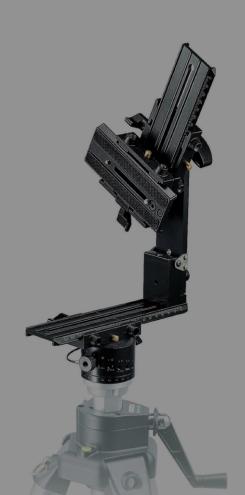

Scene Selection and Capture

**Software Process** 

**Archive and Metadata** 

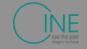

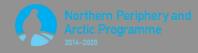

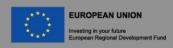

## Overlapping photographs

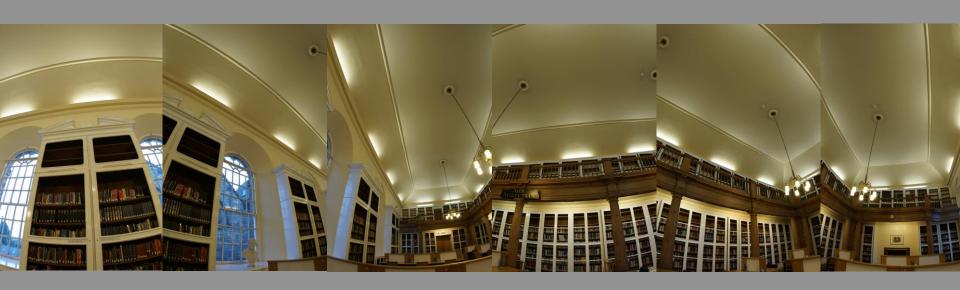

## High Dynamic Range

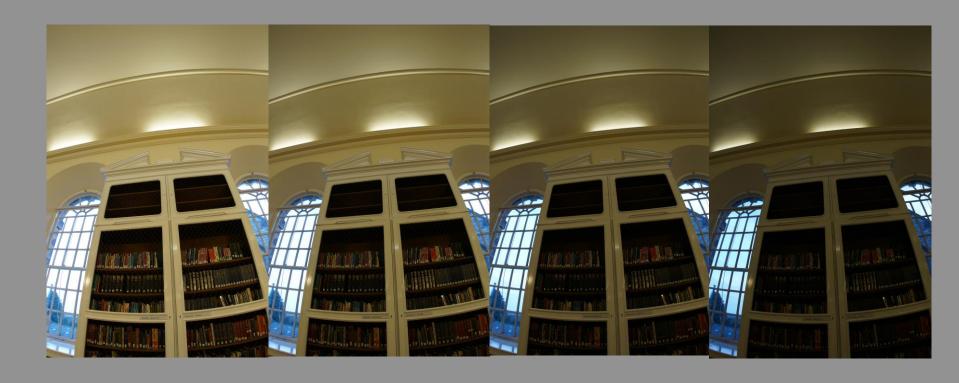

#### Hugin - Panorama photo stitcher

Hugin 2018.0.0 released! 2018-02-03

Release notes

Goal: an easy to use cross-platform panoramic imaging toolchain based on Panorama Tools.

With Hugin you can assemble a mosaic of photographs into a complete immersive panorama, stitch any series of overlapping pictures and much more.

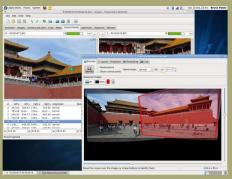

#### Status

Hugin has now reached a stable state: the software is recommended for general use.

Download locations for stable binaries releases are listed by platform here.

Hugin is in constant development. From time to time somebody is kind enough to publish binaries of development versions.

Hugin has been localised with Brazilian Portuguese, Bulgarian, Catalan, Chinese Simplified, Chinese Traditional, Czech, Dutch, Danish, English, French, German, Hungarian, Italian, Japanese, Korean, Polish, Russian, Slovakian, Slovakian, Slova

#### News

Hugin-2018.0.0 released 2018-02-03 Hugin is more than just a panorama stitcher

Hugin-2017.0.0 released 2017-07-01 Hugin is more than just a panorama stitcher

Hugin-2016.2.0 released 2016-09-18

G+

### **Hugin Overview**

- Collect you images
- Check Camera properties
- Tie your control points
- Run the optimiser
  - Equirectangular projection
- Run the stitcher

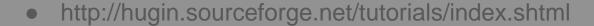

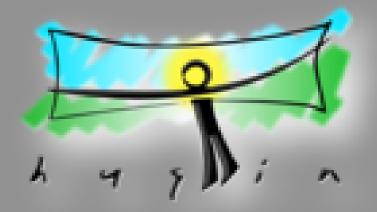

Scene Selection and Capture

**Software Process** 

**Archive and Metadata** 

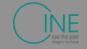

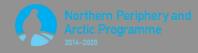

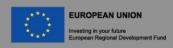

### Creating an Archive

- Use the best quality possible
- Include the orginal photographs
  - This enables re-use and guards against obsalesence.
- Create meta data:
  - Location, format, date
- Upload to Social Archive Site
  - For example roundme.com

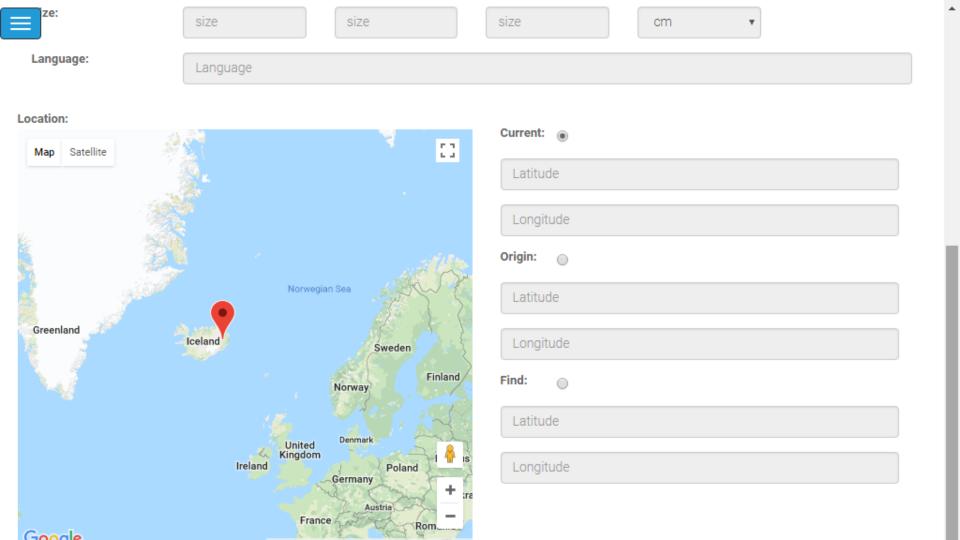

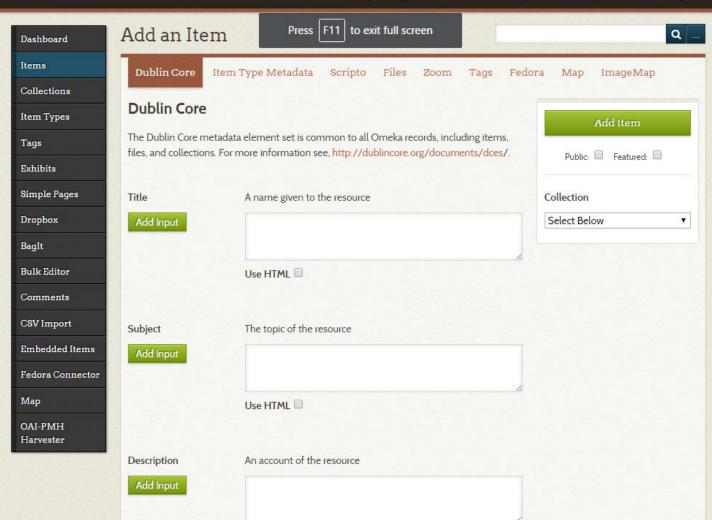

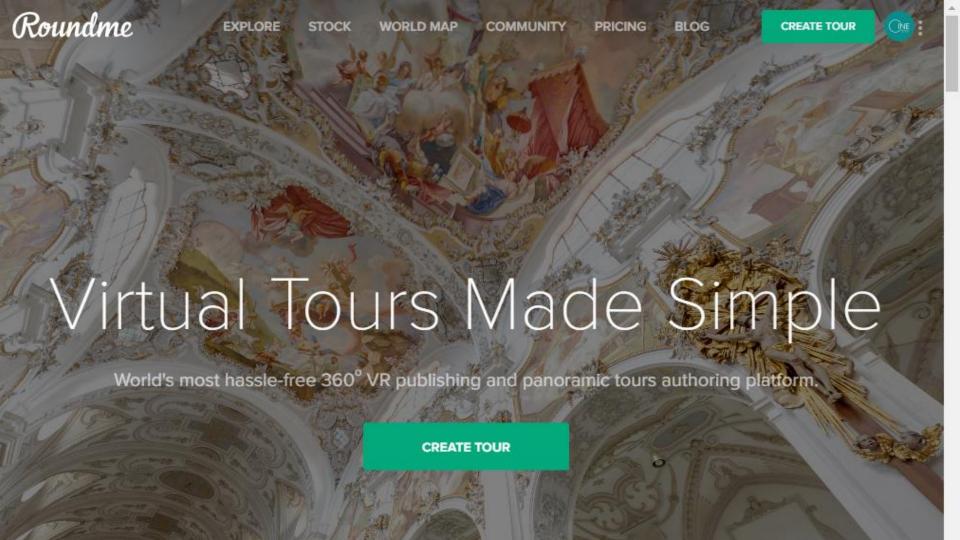

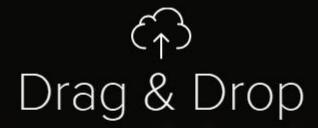

your panoramas anywhere, or browse

Roundme supports only full spherical panoramas in equirectangular projection, 8 bit JPEG or TIFF.

Maximum panorama size: 10,000 x 5,000 px.

Maximum stereoscopic panorama size: 10,000 x 10,000 px.

Scene Selection and Capture

**Software Process** 

**Archive and Metadata** 

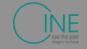

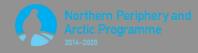

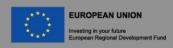

### **Platforms**

- Interactive Map
- Social Archive
- Virtual Reality Installation
- Virtual Reality App

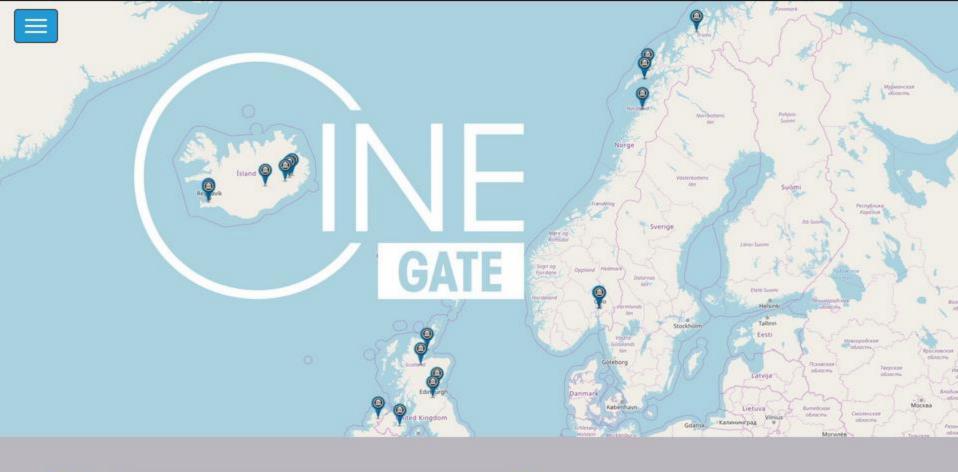

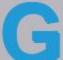

Galleries: featured case studies

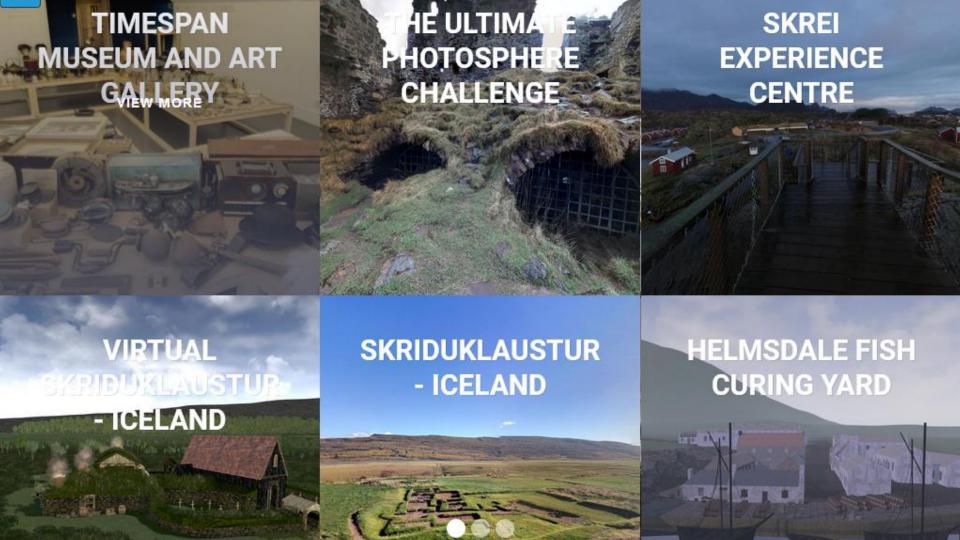

## Caen

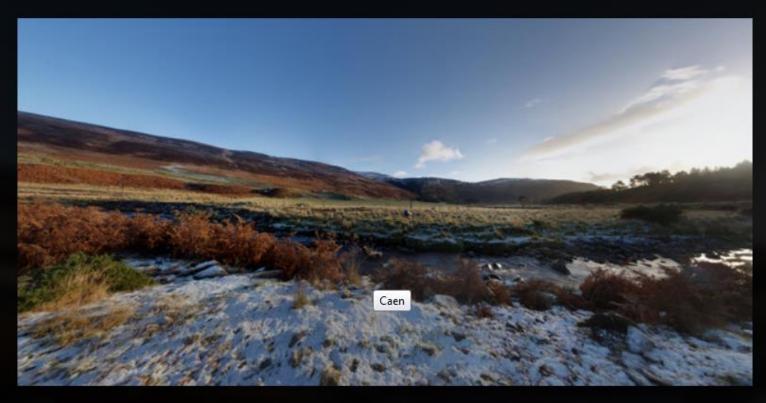

Site of Caen Highland Township, vacated as part of the 19th Century highland clearances

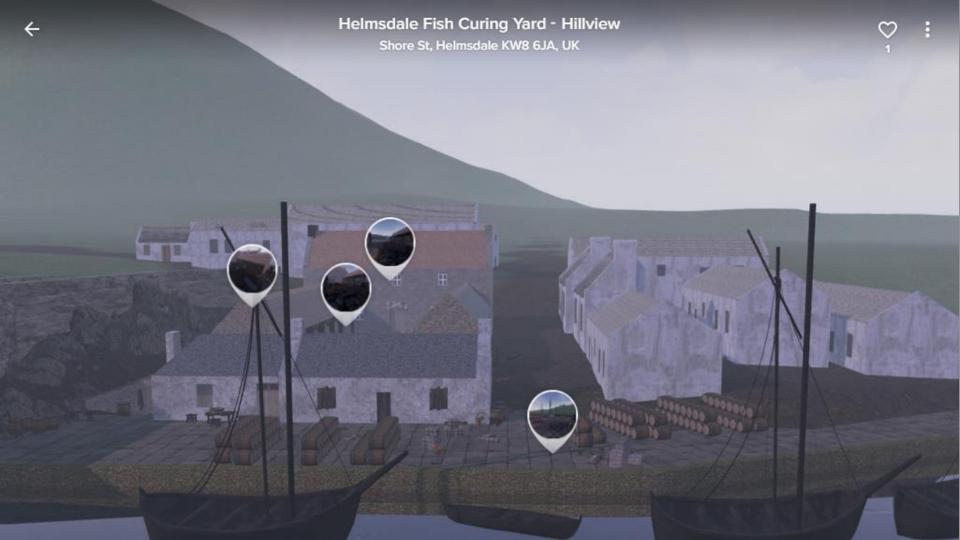

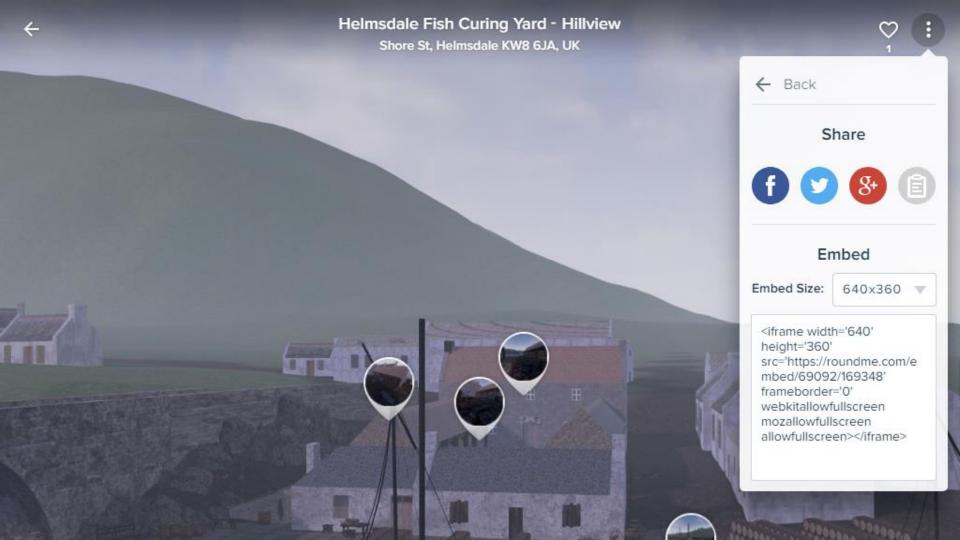

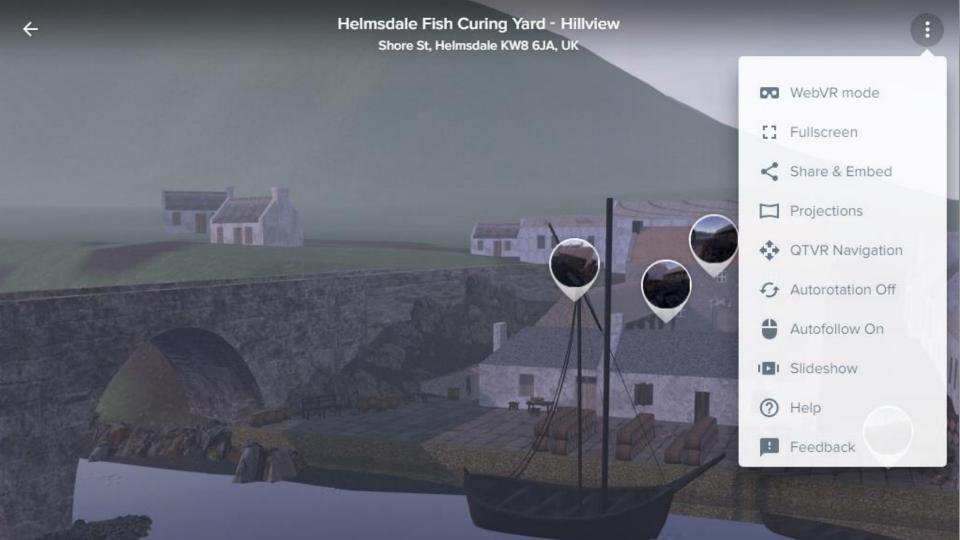

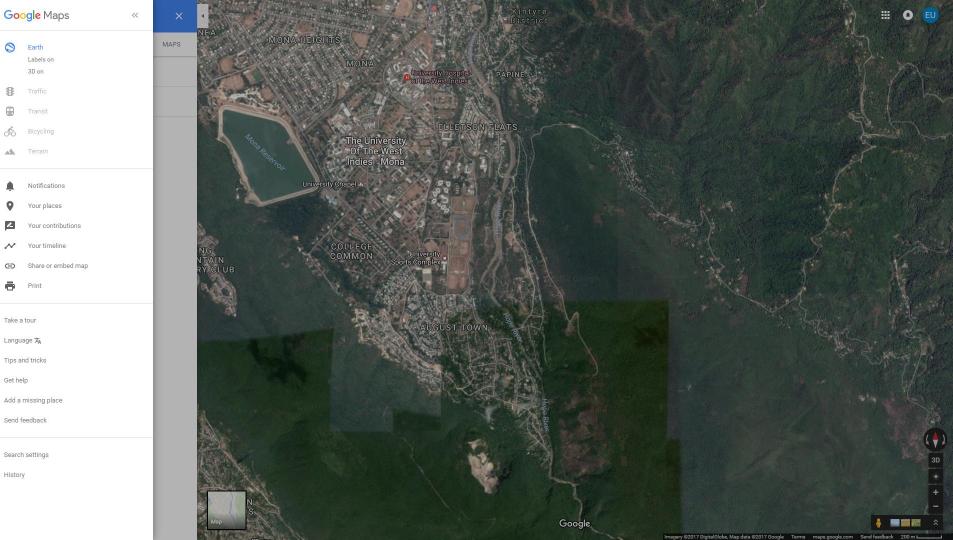

Earth

3D on

-

Take a tour

Language 궊 Tips and tricks Get help

Send feedback

Search settings History

Digital outputs in virtual reality

Packaged outputs in mobile application

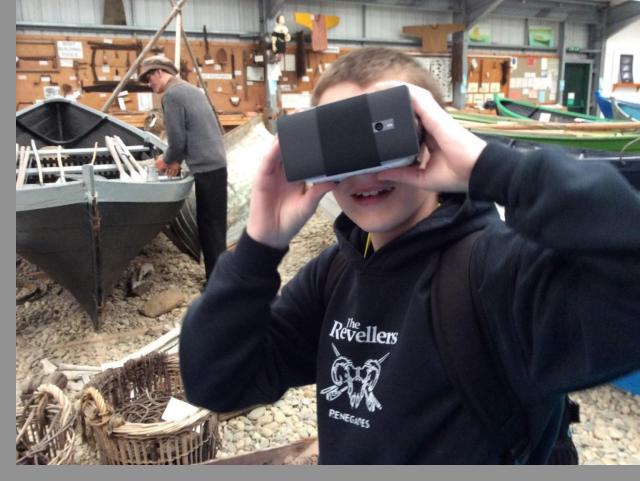

# **Virtual Reality**

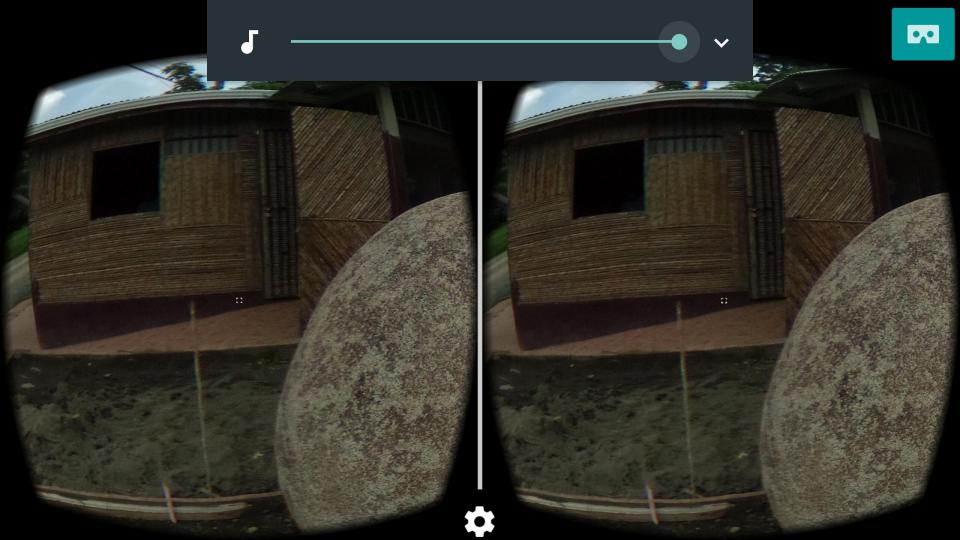

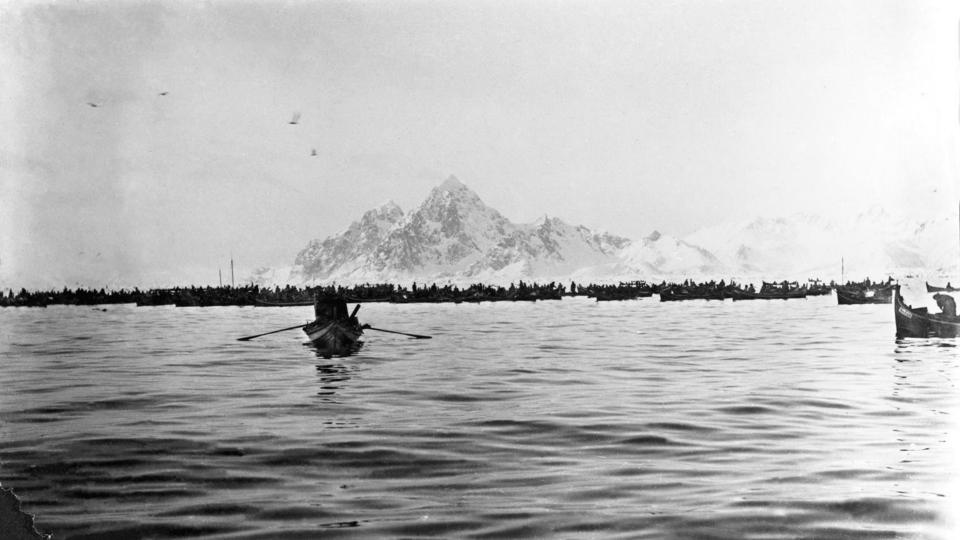